## Paper bags to buy uk >>>CLICK HERE<<<

Paper bags to buy uk

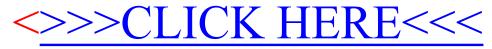